# CS 470 Spring 2019

Mike Lam, Professor

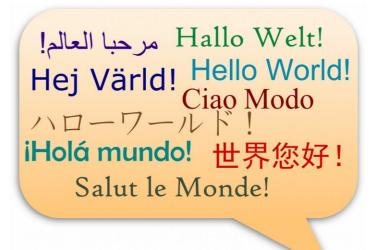

#### Parallel Languages & CUDA

#### Graphics and content taken from the following:

http://dl.acm.org/citation.cfm?id=2716320

http://chapel.cray.com/papers/BriefOverviewChapel.pdf

http://arxiv.org/pdf/1411.1607v4.pdf https://en.wikipedia.org/wiki/Cilk

# Parallel languages

- Writing efficient parallel code is hard
- We've covered two generic paradigms ...
  - Shared-memory
  - Distributed message-passing
- ... and three specific technologies (but all in C!)
  - Pthreads
  - OpenMP
  - MPI
- Can we make parallelism easier by changing our language?
  - Similarly: Can we improve programmer *productivity*?

# Productivity

• Economic definition:

$$Productivity = \frac{Output}{Input}$$

- What does this mean for parallel programming?
  - How do you measure input?
    - Bad idea: size of programming team
    - "The Mythical Man Month" by Frederick Brooks
  - How do you measure output?
    - Bad idea: lines of code

#### Productivity vs. Performance

- General idea: Produce better code faster
  - **Better** can mean a variety of things: speed, robustness, etc.
  - Faster generally means time/personnel investment
- Problem: productivity often trades off with performance
  - E.g., Python vs. C or Matlab vs. Fortran
  - E.g., garbage collection or thread management

# Complexity

- Core issue: handling complexity
- Tradeoff: developer effort vs. system effort
  - Hiding complexity from the developer increases the complexity of the system
  - Higher burden on compiler and runtime systems
  - Implicit features cause unpredictable interactions
  - More middleware increases chance of interference and software regressions
  - In distributed systems: locality matters a lot, but is difficult to automate

# Holy Grail

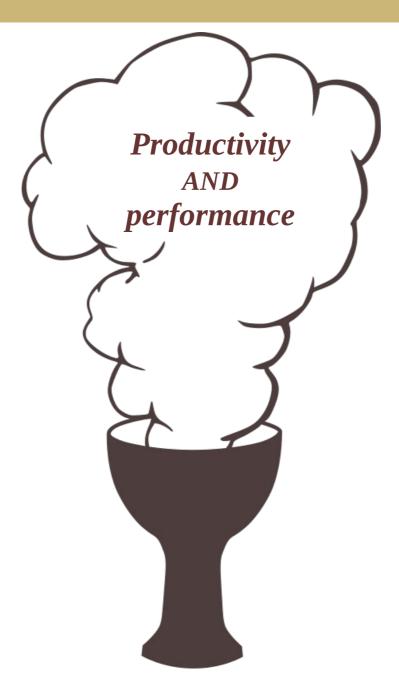

#### **PGAS**

- Partitioned Global Address Space (PGAS)
  - Hybrid of distributed message-passing and shared-memory
  - Programmer sees one global address space
    - Each process has its own virtual address space "under the hood"
  - Compiler/runtime must sort out the communication
    - Often using a message-passing library like MPI or GASnet "under the hood"

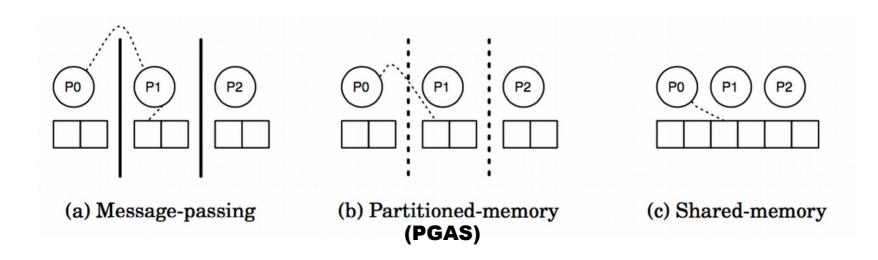

# Parallel Languages (Mostly PGAS)

- Erlang [Ericsson, 1986], Haskell [1990], and Clojure [2007]
  - Functional languages; most include explicit or implicit parallelism
- High Performance Fortran (HPF) [1993]
  - Designed by committee
- Academic languages
  - ZPL [UW, 1994]
  - Cilk [MIT, 1994] and Cilk Plus [Intel, 2010]
  - Titanium [UC Berkeley, 1998]
- Coarray Fortran (CAF) [1998]
  - Now officially part of the Fortran 2008 standard
- Unified Parallel C (UPC) [1999]
- HPCS languages [starting 2002]
- Julia [2012]

## High-Performance Fortran

- Motivation: higher abstractions for parallelism
  - Predefined data distributions and parallel loops
  - Optional directives for parallelism (similar to OpenMP)
- Development based on Fortran 90
  - Proposed 1991 w/ intense design efforts in early 1990s
  - Wide variety of influences on the design committee
  - Standardized in 1993 and presented at Supercomputing '93

For the full story, see "The Rise and Fall of High Performance Fortran: An Historical Object Lesson" http://dl.acm.org/citation.cfm?id=1238851

### High-Performance Fortran

#### Issues

- Immature compilers and no reference implementation
- Poor support for non-standard data distributions
- Poor code performance; difficult to optimize and tune
- Slow uptake among the HPC community

#### Legacy

- Effort in 1995-1996 to fix problems with HPF 2.0 standard
- Eventually dropped in popularity and was largely abandoned
- Some ideas still had a profound influence on later efforts

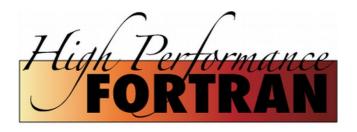

#### **ZPL** ("Z-level Programming Language")

- Array programming language (UW, 1994)
  - All parallelism is implicit
  - Regular data structures with grid alignments
  - Explicit regions and directions

```
1 program Life;
TW = "the world"
                                                                field of cells
                            config const n : integer
NN = "num of neighbors"
                            region R = [1..n, 1..n];
                            direction nw = [-1, -1]; no = [-1, 0]; ne = [-1, 1];
                                       w = [0, -1];
                                       sw = [1, -1]; so = [1, 0]; se = [1, 1];
                          var TW : [R] boolean;
                                                                              "wrap-at" operator
                               NN : [R] sbyte;
                          procedure Life();
                                                                              (shifts array/matrix)
                          begin -- Initialize the world
                           [R] repeat
                                    NN := TW@^nw + TW@^no + TW@^ne
                      13
   region specifier
                      14
                                        + TW@^sw + TW@^so + TW@^se;
                                                                                         Directly influenced the
                                    TW := (TW & NN = 2) | (NN = 3)
                                                                                         Chapel language
                                until !(|<< TW);
                      17 end;
                                                Listing 9: Conway's Game of Life in ZPL.
          << reduction operator
              (applied here on boolean OR)
```

#### Cilk and Cilk Plus

- Extension to C language, not PGAS (MIT, 1994)
  - New spawn and sync keywords for fork-join task parallelism
    - Similar to Pthreads or OpenMP tasks
  - New cilk\_for construct for parallel loops
    - Similar to OpenMP parallel for loops
  - Acquired by Intel in 2009, deprecated in 2017

# Co-Array Fortran (CAF) [1998]

**Extension to Fortran** 

```
1 INTEGER n [*]
2 ...
3 n = 5

(a) Allocate private integer.

(b) Allocate shared integer

(b) Allocate shared integer

(c) Allocate shared integer

(d) Allocate shared integer

(e) Allocate shared integer

(f) Allocate shared integer

(f) Allocate shared integer

(g) Allocate shared integer

(g) Allocate shared integer

(g) Allocate shared integer

(g) Allocate shared integer

(h) Allocate shared integer
```

Fig. 7: Both code fragments allocate one integer n for each place.

```
1 ! qlobal_sum
2 INTEGER :: x(n)[*]
                                       ! array with a co-array
3 INTEGER :: local_temp(n)
                                    ! array without a co-array
4 INTEGER :: me, mypartner
                                     ! indices of places
5 INTEGER :: n, bit, i, iterations
                                     ! other variables
7 iterations = log2_images()
8 bit = 1
   me = this_image(x)
                              butterfly reduction pattern
10 DO i = 1 iterations
11 mypartner = xor(me, bit)
   bit = shiftl(bit,1)
     CALL sync_all()
13
                                       ! barrier
                                                     remote memory access
     local_temp(:) = x(:)[mypartner]
14
     CALL sync_all()
                                       ! barrier
     x(:) = x(:) + local_temp(:)
17 ENDDO
```

Listing 1: Sum reduction of arrays in CAF.

CAF was added to the Fortran standard in 2008

# Unified Parallel C (UPC) [1999]

**Extension to C** 

```
blocking factor
                                                       shared/global arrays (PGAS)
           shared [N*N/THREADS] uint8_t orig[N][N], edge[N][N];
           int Sobel() {
              int i, j, d1, d2;
        3
                                                             threads only execute iterations
              double magnitude;
                                                             where affinity is local
                                          step (affinity
                           init cond
parallel
              upc_forall(i=1; i<N-1; i++; &edge[i][0]) {
for-loop 7
                for(j-1; j<N-1; j++) {
                  d1 = (int) \text{ orig}[i-1][j+1] - \text{ orig}[i-1][j-1];
        8
                  d1 += ((int) \text{ orig}[i][j+1] - \text{ orig}[i][j-1]) << 1;
                                                                                 SPMD and remote
                  d1 += (int) \text{ orig}[i+1][j+1] - \text{ orig}[i+1][j-1];
       10
                  d2 = (int) \text{ orig}[i-1][j-1] - \text{ orig}[i+1][j-1];
                                                                                 data accesses
       11
                  d2 += ((int) \text{ orig}[i-1][j] - \text{ orig}[i+1][j]) << 1;
       12
                  d2 += (int) \text{ orig}[i-1][j+1] - \text{ orig}[i+1][j+1];
       13
                  magnitude = sqrt(d1*d1+d2*d2);
       14
                   edge[i][j] = magnitude > 255 ? 255 : (uint8_t)magnitude;
       15
                }
       16
       17
              if (MYIHREAD == 0)
                                      explicit thread ID check
       18
                printf("DONE\n");
       19
       20
       21
              return 0;
           7
       22
```

Listing 3: Parallel edge detection using Sobel operators in UPC.

#### DARPA HPCS Program

- High Productivity Computing Systems (HPCS)
- Launched in 2002 with five teams (later narrowed to three)
  - Cray, HP, IBM, SGI, Sun
- Language efforts
  - X10 [IBM, 2004]
    - Based on Java runtime environment
  - Fortress [Sun, 2008]
    - Unique idea: "typesetting" code
    - Discontinued in 2012 due to type system complications
  - Chapel [Cray, 2009]
    - "Cascade High Productivity Language"

#### X10

#### **Asynchronous PGAS**

```
val initializer = (i:Point) => {
     val r = new Random();
2
     var local_result:double = 0.0D;
3
     for (c in 1..N) {
       val x = r.nextDouble();
5
       val y = r.nextDouble();
       if ((x*x + y*y) <= 1.0)
7
8
         local_result++;
9
10
     local_result
11 }:
  val result_array = DistArray.make[Double](Dist.makeUnique(), initializer);
12
  val sum_reducer = (x:Double, y:Double) => { x + y };
   val pi = 4 * result_array.reduce(sum_reducer, 0.0) / (N * Place.MAX_PLACES);
```

Listing 6: Estimating  $\pi$  using Monte Carlo method in X10.

#### **Fortress**

#### Hybrid async PGAS and implicit parallelism

Computes f(x) wherever x is currently stored

Valid operators

- (a) Small example program in Fortress (b) Small example program in Fortress that without unicode characters.
  - supports unicode characters.

## Chapel

- New language designed for parallel computation
  - Heavily influenced by ZPL and High-Performance Fortran
- Design is based on user requirements
  - Recent graduates: "a language similar to Python, Matlab, Java, etc."
  - HPC veterans: "a language that gives me complete control"
  - Scientists: "a language that lets me focus on the science"

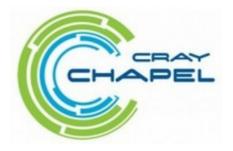

## Chapel

- Chapel stated goals:
  - "A language that lets scientists **express** what they want ...
  - ... without taking away the **control** that veterans want ...
  - ... in a package that's as attractive as recent graduates want."

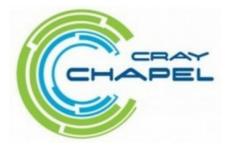

### Chapel themes

- Open source compiler (Apache license)
  - Uses Pthreads for local concurrency
  - Uses GASNet library for distributed communication
- Multi-resolution parallelism
  - Multiple levels of abstraction (task and data parallelism)
  - Higher levels build on lower levels
  - Developers can mix-and-match as desired
- Locality control
  - PGAS memory model; developers control data locales
- Reduced gap between HPC and mainstream
  - Type inference, generic programming, optional OOP

# Chapel examples

```
var done: bool = true; // 'done' is a boolean variable, initialized to 'true'
proc abs(x: int): int \{ // a procedure to compute the absolute value of 'x'
 if (x < 0) then
   return -x;
 else
   return x;
}
Tri: [i in 1..n] [1..i] real; // a "triangular" skyline array
var len = computeLen(); // 'len' is whatever type computeLen() returns
config const n = 10; // can be overridden by "--n=X" on the command line
for i in 1..n do
                // print 1, 2, 3, ..., n
 writeln(i);
for elem in Mat do // increment all elements in Mat
 elem += 1;
```

## Chapel examples

#### domain definition

Listing 4: Jacobi iteration example in Chapel (data parallel).

```
arbitrary domain array parameter
   proc quickSort(arr: [?D],
                   thresh = log2(here.numCores()), depth = 0,
                   low: int = D.low, high: int = D.high) {
3
     if high - low < 8 {
4
       bubbleSort(arr, low, high);
      } else {
       const pivotVal = findPivot(arr, low, high);
       const pivotLoc = partition(arr, low, high, pivotVal);
        serial(depth >= thresh) do cobegin ( explicit task parallelism
9
          quickSort(arr, thresh, depth+1, low, pivotLoc-1);
10
          quickSort(arr, thresh, depth+1, pivotLoc+1, high);
11
12 } } }
```

Listing 5: Parallel Quicksort example in Chapel (task parallel).

# Comparing languages

#### Partitioned Global Address Space Languages

MATTIAS DE WAEL, STEFAN MARR, BRUNO DE FRAINE, TOM VAN CUTSEM, and WOLFGANG DE MEUTER, Vrije Universiteit Brussel, Belgium

The Partitioned Global Address Space (PGAS) model is a parallel programming model that aims to improve programmer productivity while at the same time aiming for high performance. The main premise of PGAS is that a globally shared address space improves productivity, but that a distinction between local and remote data accesses is required to allow performance optimizations and to support scalability on large-scale parallel architectures. To this end, PGAS preserves the global address space while embracing awareness of non-uniform communication costs.

Today, about a dozen languages exist that adhere to the PGAS model. This survey proposes a definition and a taxonomy along four axes: how parallelism is introduced, how the address space is partitioned, how data is distributed among the partitions and finally how data is accessed across partitions. Our taxonomy reveals that today's PGAS languages focus on distributing regular data and distinguish only between local and remote data access cost, whereas the distribution of irregular data and the adoption of richer data access cost models remain open challenges.

Categories and Subject Descriptors: D.3.2 [Programming Languages]: Concurrent, distributed, and parallel languages; D.3.3 [Language Constructs and Features]: Concurrent programming structures

General Terms: Design, Languages

Additional Key Words and Phrases: Parallel programming, HPC, PGAS, message passing, one-sided communication, data distribution, data access, survey

#### **ACM Reference Format:**

Mattias De Wael, Stefan Marr, Bruno De Fraine, Tom Van Cutsem, Wolfgang De Meuter. Partitioned Global Address Space Languages. *ACM Comput. Surv.* x, x, Article x (January 2015), 29 pages. DOI: http://dx.doi.org/10.1145/0000000.0000000

#### **Execution models**

#### Fully SPMD

 Fixed number of threads spawn at launch and diverge based on thread index checks (similar to MPI)

#### Asynchronous PGAS

 Single main thread; worker threads spawn automatically in marked parallel regions (similar to OpenMP)

#### Fully Implicit

 Threads spawned dynamically by runtime system as appropriate; no explicit parallel regions

#### Topologies and data access

- Topologies
  - Flat (indexed)
  - Rectangular / hypercube / torus / mesh
  - Hierarchical
- Access cost function
  - Two-level (local vs. remote)
  - Multi-level
- Data distribution
  - Implicit vs. explicit
  - Regular vs. irregular (domain uniformity)
- Remote data accesses
  - Implicit vs. explicit
  - Local vs. global

# PGAS Language Summary

| Language      | Parallel Execution | Topology          | Data Distribution | Distributed Data | Remote Access | Array Indexin  |
|---------------|--------------------|-------------------|-------------------|------------------|---------------|----------------|
| Retrospective | PGAS languages     |                   |                   |                  |               |                |
| HPF           | Implicit           | User defined mesh | Explicit          | Regular          | Implicit      | Global         |
| ZPL           | Implicit           | User defined mesh | Implicit          | Regular          | Explicit      | Global         |
| GA            | SPMD               | Flat ordered set  | Explicit          | Regular          | Explicit      | Global         |
| Original PG   | AS languages       |                   |                   |                  |               |                |
| CAF           | SPMD               | User defined mesh | Implicit          | Regular          | Explicit      | Local          |
| Titanium      | SPMD               | Flat ordered set  | Explicit          | Irregular        | Expl. + Impl. | not applicable |
| UPC           | SPMD               | Flat ordered set  | Explicit          | Reg. + Irreg.    | Implicit      | Global         |
| HPCS PGAS     | languages          |                   |                   |                  |               |                |
| Chapel        | APGAS + Impl.      | User defined mesh | Explicit          | Reg. + Irreg.    | Expl. + Impl. | Global         |
| X10           | APGAS              | Flat ordered set  | Explicit          | Reg. + Irreg.    | Explicit      | Global         |
| Fortress      | APGAS + Impl.      | Hierarchical      | Explicit          | Reg. + Irreg.    | Expl. + Impl. | Global         |
|               |                    | lowe              | r ~               |                  |               |                |

lower ≈ newer

**Lessons learned??** 

#### Julia

- New dynamic language for numeric computing
  - Combines ideas from Python, Matlab, R, and Fortran
  - Mantra: "vectorize when it feels right"
  - Core is implemented in C/C++, JIT-compiled to native machine code
  - Includes a REPL
  - IJulia browser-based graphical notebook interface
- Goal: never make the developer resort to using two languages
  - Similar philosophy in Chapel community

```
nheads = @parallel (+) for i=1:1000000000
  int(randbool())
end
```

Simulate coin tosses in parallel

```
function mandelbrot(z)
    c = z
    maxiter = 80
    for n = 1:maxiter
        if abs(z) > 2
            return n-1
        end
        z = z^2 + c
    end
    return maxiter
```

Calculate Mandelbrot function

end

## Python for HPC

- Primary strength: writeability
  - Easy-to-learn
  - Low overhead and boilerplate
- Secondary strength: libraries & frameworks
  - NumPy (supports large, multi-dimensional matrices)
  - SciPy (scientific computing library that uses NumPy)
  - SageMath (open source Mathematica/Matlab alternative)
  - IPython (interactive parallel computing)
  - Many others!

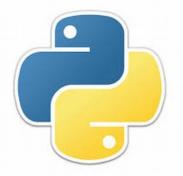

# Holy Grail impossible?

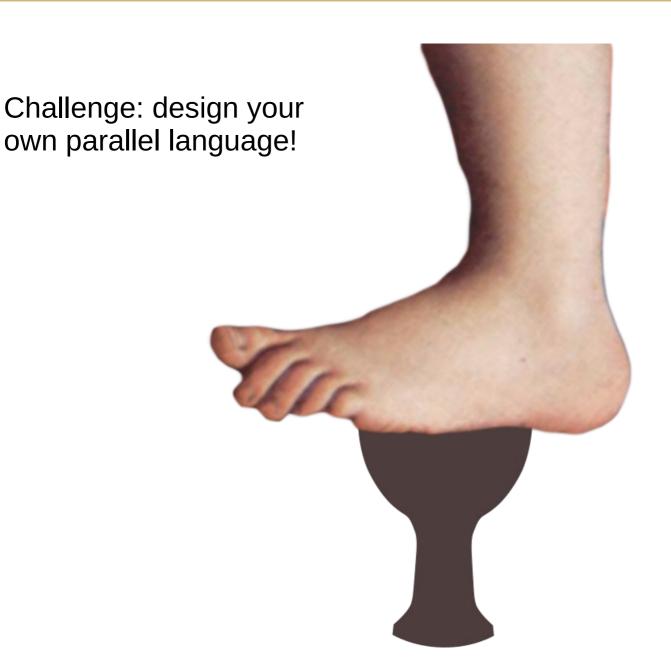

What would it look like?

# For Thursday

• Now: a CUDA crash course!

#### CUDA crash course

- CUDA: NVIDIA's GPU computation API for C++
  - Compile .cu source files with NVIDIA compiler (nvcc)
- Allocate memory on device manually
  - Traditional model: copy back and forth
  - Newer model: unified memory (like PGAS)
    - Call cudaMallocManaged() to allocate unified memory
- Many-way parallelism
  - Writes a kernel routine to be run on each thread (like Pthreads)
  - Must manually split up work among threads (arranged in a grid of blocks)
    - Common approach: grid-stride loop
- Device runs many threads in blocks
  - Call kernel: kernel\_func<<<numBlocks, blockSize>>>()
  - Call cudaDeviceSynchronize() to wait for a kernel to finish

#### CUDA crash course

- Grid-stride access in kernel loops
  - Threads skip numBlocks \* blockSize each iteration
  - Generalizes easily to any data size
  - Minimal locality impact because of faster GPU memory

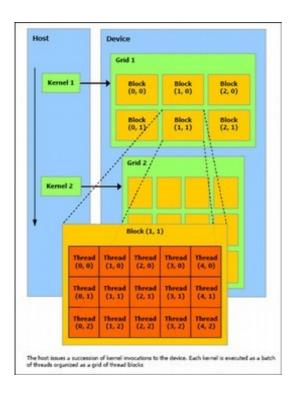

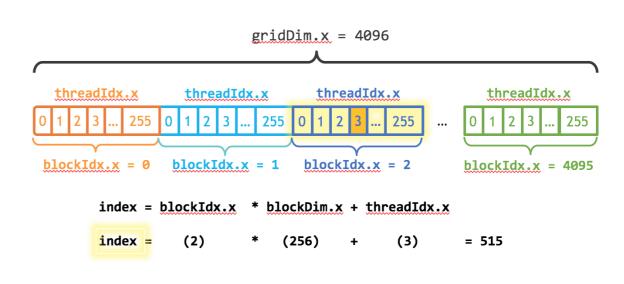

## **CUDA** example

```
__global__
void add(int n, float *x, float *y)
{
 int index = blockIdx.x * blockDim.x + threadIdx.x;
 int stride = blockDim.x * gridDim.x;
 for (int i = index; i < n; i += stride) {
   y[i] = x[i] + y[i];
int main(void)
 int N = 1 << 20;
 // unified memory - accessible from CPU or GPU
 float *x, *y;
 cudaMallocManaged(&x, N*sizeof(float));
 cudaMallocManaged(&y, N*sizeof(float));
 // initialize x and y arrays on the host
 for (int i = 0; i < N; i++) {
   x[i] = 1.0f;
   y[i] = 2.0f;
```

```
// run kernel on the GPU
int blockSize = 256;
int numBlocks = N / blockSize;
add<<<numBlocks, blockSize>>>(N, x, y);
// wait for GPU to finish
cudaDeviceSynchronize();
// check for errors (all values should be 3.0f)
float maxError = 0.0f;
for (int i = 0; i < N; i++) {
 maxError = fmax(maxError, fabs(y[i]-3.0f));
printf("Max error: %f\n", maxError);
// free memory
cudaFree(x);
cudaFree(y);
return 0;
```